## **Determine Building for GPA Record**

Calculate building for GPA record by checking the building of all courses taken during the GPA period. Determine records to include in GPA period based on Marking Period Weeks.

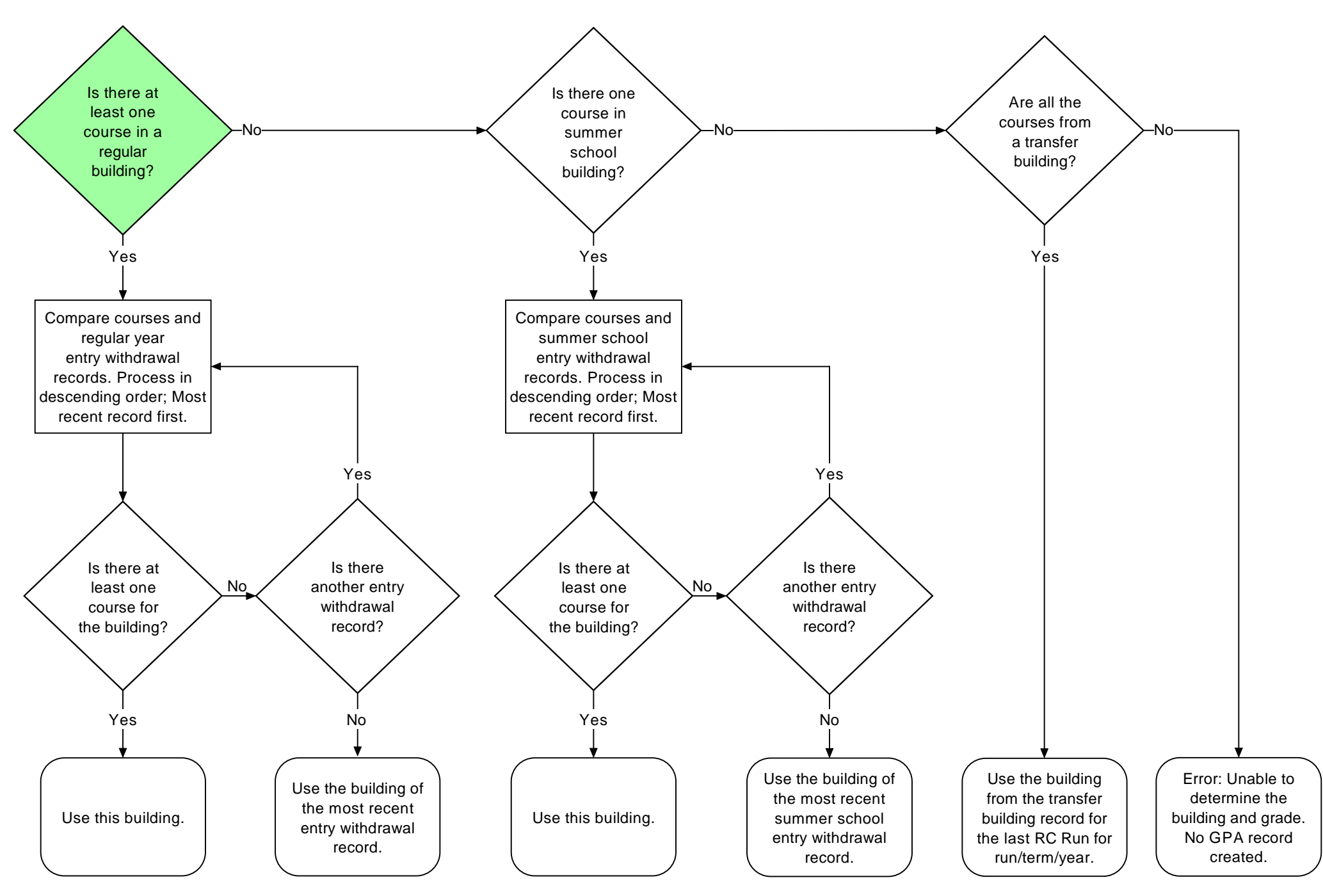

Copyright © 2003-2017 PowerSchool Group LLC and/or its affiliate(s). All rights reserved. All trademarks are either owned or licensed by PowerSchool Group LLC and/or its affiliates.